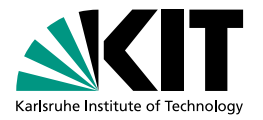

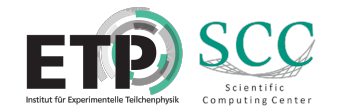

#### **Institute Computing Infrastructure with Dynamic Extension**

Matthias J. Schnepf for the HEP Computing Group at KIT | 16. April 2024

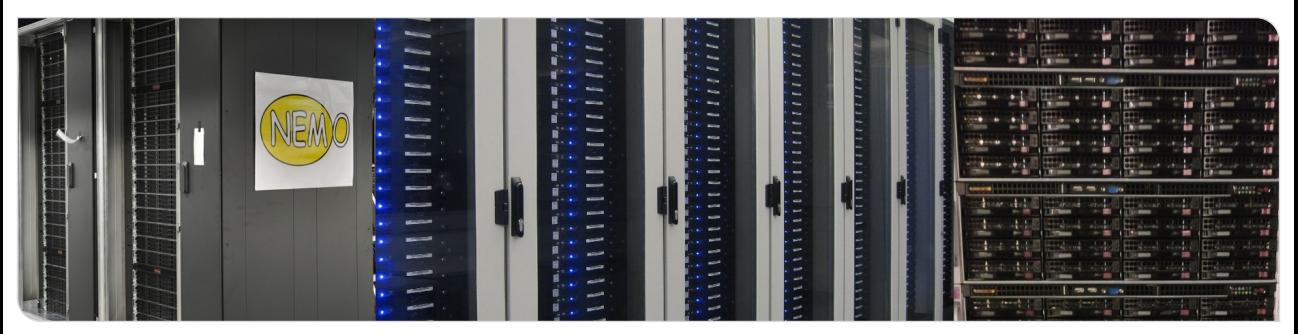

# **HEP Computing at KIT**

- Physics institute (ETP)
	- **about 40 users**
	- local Physics group for mainly Belle II and CMS as well as small groups
	- small computing infrastructure
- German Tier1 GridKa
	- **supports several VOs: ALICE, ATLAS; Belle, CMS, LHCb, DARWIN, BaBar,** IceCube, Piere Auger
	- **a** large computing infrastructure

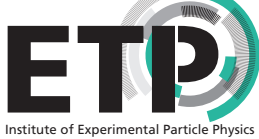

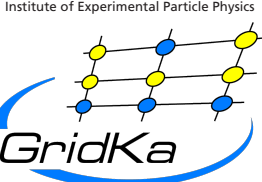

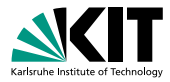

# **HEP Computing at KIT**

- Physics institute (ETP)
	- **about 40 users**
	- local Physics group for mainly Belle II and CMS as well as small groups
	- small computing infrastructure
- German Tier1 GridKa
- **supports several VOs: ALICE, ATLAS; Belle, CMS, LHCb, DARWIN, BaBar,** IceCube, Piere Auger ■ about 40 users<br>
■ local Physics group for mainly Belle II and CMS as well as small groups<br>
■ small computing infrastructure<br>
■ German Tier1 GridKa<br>
■ supports several VOs: ALICE, ATLAS; Belle, CMS, LHCb, DARWIN, BaBar,<br>
	- **a** large computing infrastructure
- 

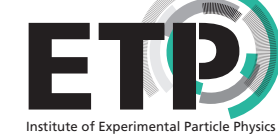

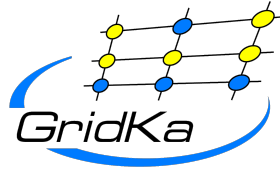

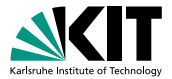

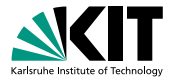

# **ETP computing infrastructure**

- **LDAP** user management
- desktop PCs (Ubuntu)
- storage systems (RHEL8)
- big development machines RHEL8 with CC7 container
- **HTCondor batch system with some WNs (Ubuntu)** 
	- about a dozen WNs
	- temporary included desktop PCs
- LDAP and storage only accessible within the ETP network

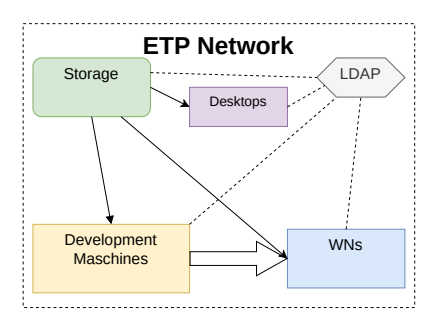

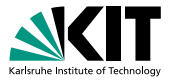

#### **NEMO Cluster**

- one of several cluster for different scientific communities
- NEMO: Neuroscience, Elementary Particle Physics, Microsystems Engineering and Materials Science

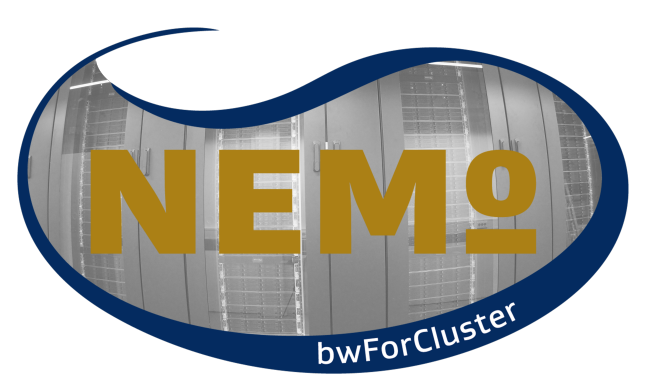

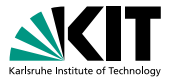

#### **NEMO Cluster**

- one of several cluster for different scientific communities
- **NEMO: Neuroscience, Elementary Particle** Physics, Microsystems Engineering and Materials Science
- started FTP VMs on NEMO WNs via MOAB
- **resource manager [COBalD/TARDIS](https://readthedocs.org/projects/cobald-tardis/) via pilot** like drones

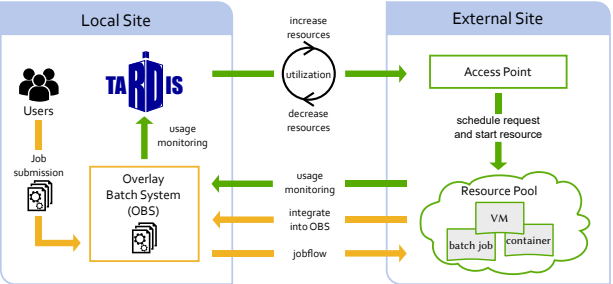

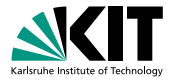

#### **NEMO Cluster**

- one of several cluster for different scientific communities
- **NEMO: Neuroscience, Elementary Particle** Physics, Microsystems Engineering and Materials Science
- started ETP VMs on NEMO WNs via MOAB  $\frac{8}{8}$
- **resource manager [COBalD/TARDIS](https://readthedocs.org/projects/cobald-tardis/) via pilot** like drones
- got dynamically up to 9000 CPU cores for ETP
- successor cluster will come this year without  $VMs \Rightarrow$  using apptainer

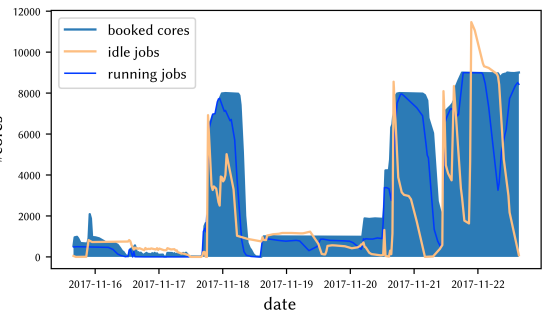

#### $\blacksquare$  100 Gbit s<sup>-1</sup> network

**Throughput Optimized Analysis System (TOpAS)**

- 11 WN with 1 PB hard drive CEPHFS storage system for XRootD caching
- 7 GPU nodes (8x V100, 24x V100s, 24x A100)

**End-User Cluster at GridKa** 

- **ETP** jobs get send to TOpAS via HTCondor flocking
- backfilling with jobs from GridKa via [COBalD/TARDIS](https://readthedocs.org/projects/cobald-tardis/) and preemption

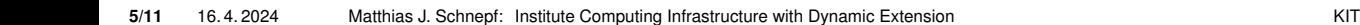

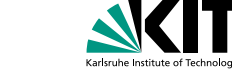

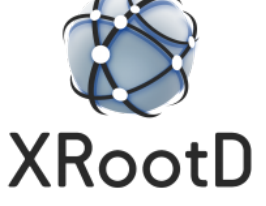

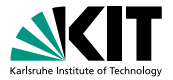

## **Software Distribution**

- container
	- same software environment on all nodes
	- usable any image from docker hub
	- default docker image for vanilla jobs mimic software environment on the development machines (mostly used)
	- iob based transition from SLC6  $\rightarrow$  CC7  $\rightarrow$  CentOS Stream  $8 \rightarrow$  RHEL-like 9 (soon)
	- docker preferred to support all images from docker hub
	- switching for some resources to apptainer and selected image distribution via CVMFS

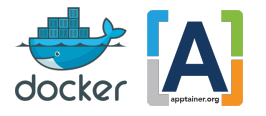

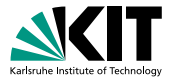

## **Software Distribution**

- container
	- same software environment on all nodes
	- usable any image from docker hub
	- default docker image for vanilla jobs mimic software environment on the development machines (mostly used)
	- iob based transition from SLC6  $\rightarrow$  CC7  $\rightarrow$  CentOS Stream  $8 \rightarrow$  RHEL-like 9 (soon)
	- docker preferred to support all images from docker hub
	- switching for some resources to apptainer and selected image distribution via CVMFS
- analysis software
	- accessible via mount on all batch system resources
	- **ETP CVMFS server**
	- sandbox via HTCondor (small) or Grid storage

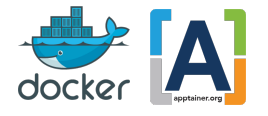

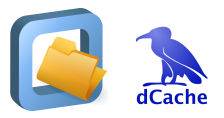

# **Grid Storage**

- extra space at GridKa for local CMS (2.8 PB) and Belle II (250 TB) group
- GridKa dCache is accessible from all ETP resources including NEMO and TOpAS
- Users can read/write data and software from/to GridKa dCache
- authentication VO based and VO groups via certs
- GridKa dCache is more performant than ETP storage

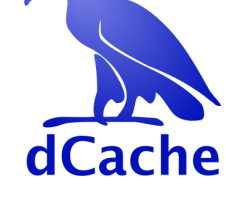

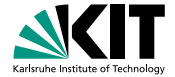

#### **Job Submission**

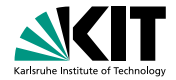

- default image for vanilla universe job *mschnepf/slc7-condocker*
- *+RemoteJob = True* required to run jobs outside of ETP WNs
- *+RequestWalltime* necessary to schedule to time limited resources (HPC)

Universe = docker docker\_image = mschnepf / slc7 −condocker  $+$ Remote  $\overline{I}$ ob  $-$  True +RequestWalltime = 3600

request  $GPUs = 1$ 

 $transfer$  input files = mnist training . py Executable =  $\sqrt{e}$  executable sh RequestCPUs = 1 RequestMemory = 8000 request  $disk = 5000000$  $accounting\_group = belief$ 

 $x509$ userproxy = /tmp/ $x509$ up\_u12089  $Output = out.txt$  $Error = err + xt$  $\text{Loq} = \text{Ioq} \cdot \text{txt}$ 

Queue

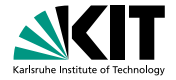

## **Other Computing Resource**

- **n** resources temporarily available to ETP
- Flocking to DARWIN development machine
- [COBalD/TARDIS](https://readthedocs.org/projects/cobald-tardis/) pilot like resources
	- Open Telekom Cloud during the [Helix Nebula Science Cloud](https://cds.cern.ch/record/2698540)
	- VM for training at KIT
	- KIT HPC cluster

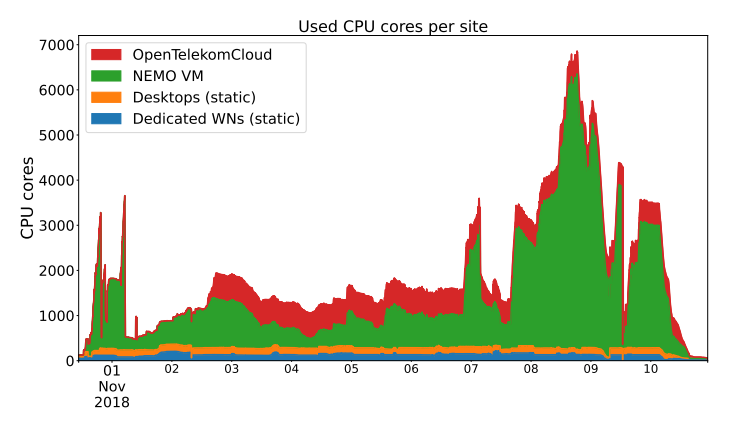

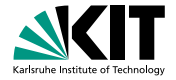

# **Other Computing Resource**

- **n** resources temporarily available to ETP
- Flocking to DARWIN development machine
- [COBalD/TARDIS](https://readthedocs.org/projects/cobald-tardis/) pilot like resources
	- Open Telekom Cloud during the [Helix Nebula Science Cloud](https://cds.cern.ch/record/2698540)
	- VM for training at KIT
	- KIT HPC cluster
- transparent integrated into ETP batch system

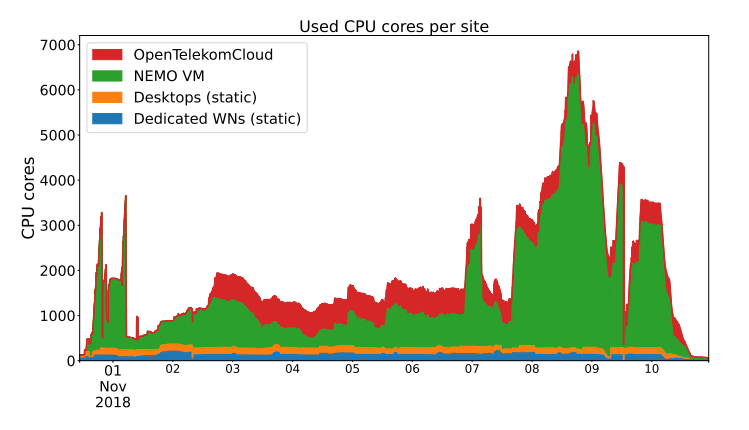

## **User Experience**

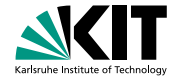

- **n** most user just use local resources because it is simple
- power users are happy about the extra resources
	- code adjustments necessary
	- submission tools help
- simple selection of software environment via container

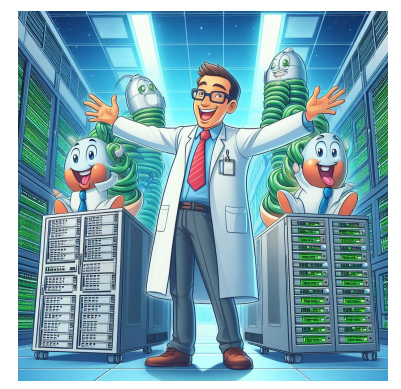

powered by DALL-E 3

## **User Experience**

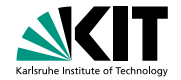

- **n** most user just use local resources because it is simple
- power users are happy about the extra resources
	- code adjustments necessary
	- submission tools help
- simple selection of software environment via container
- **n** candies are helpful to talk to users and ask for update/changes

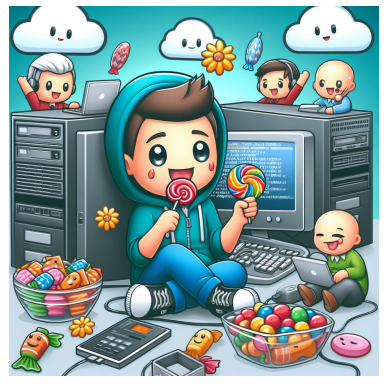

powered by DALL-E 3

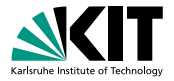

## **Summary**

- **ETP** has a basic computing cluster
- **additional resources can dynamically and transparently integrated via [COBalD/TARDIS](https://readthedocs.org/projects/cobald-tardis/) and HTCondor** flocking
- controlled software environment via container
- power users need to invest some time
- **ETP** is a good test field for GridKa

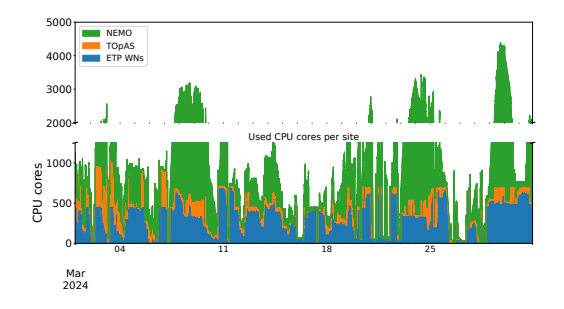

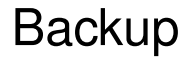